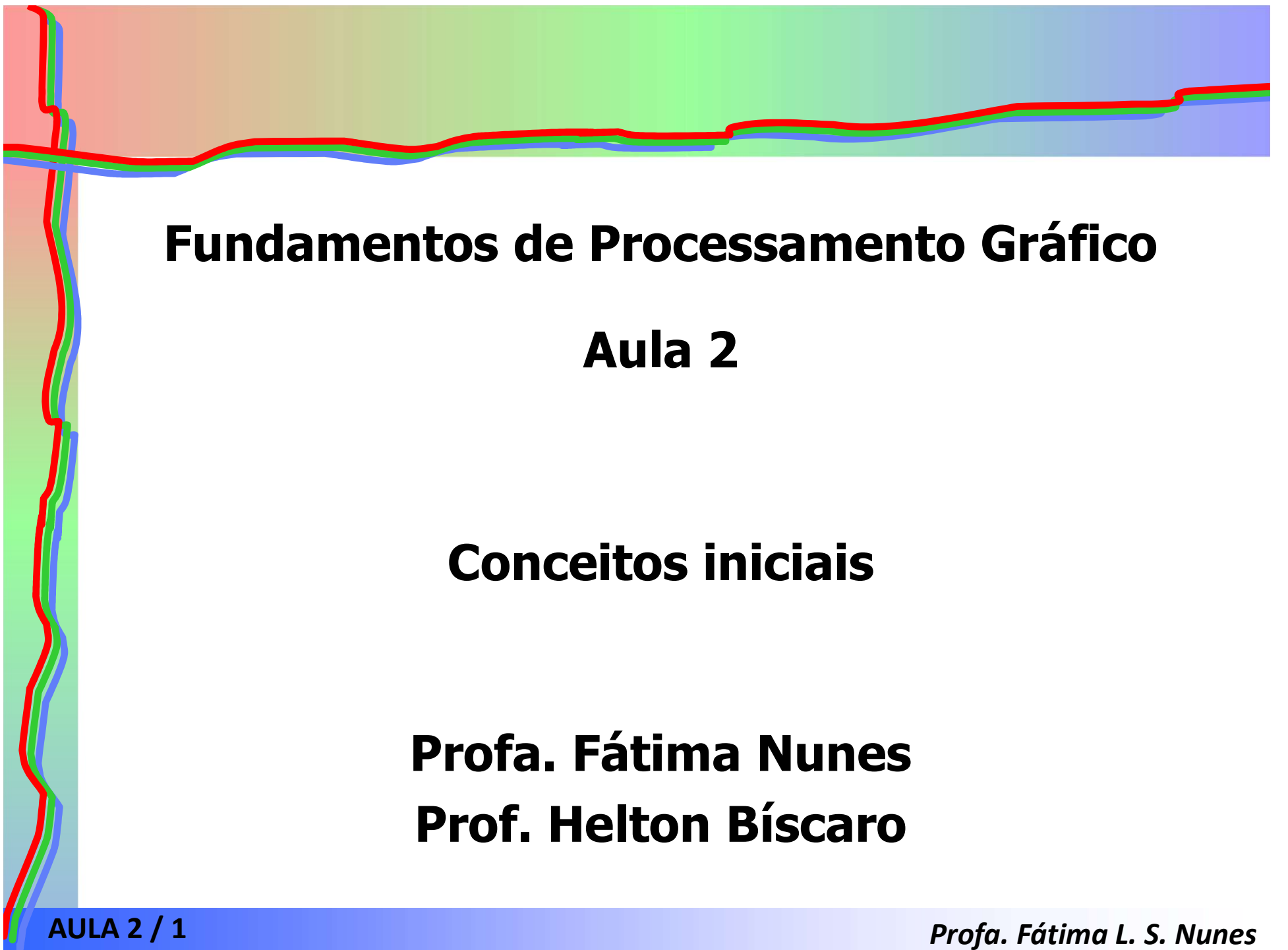

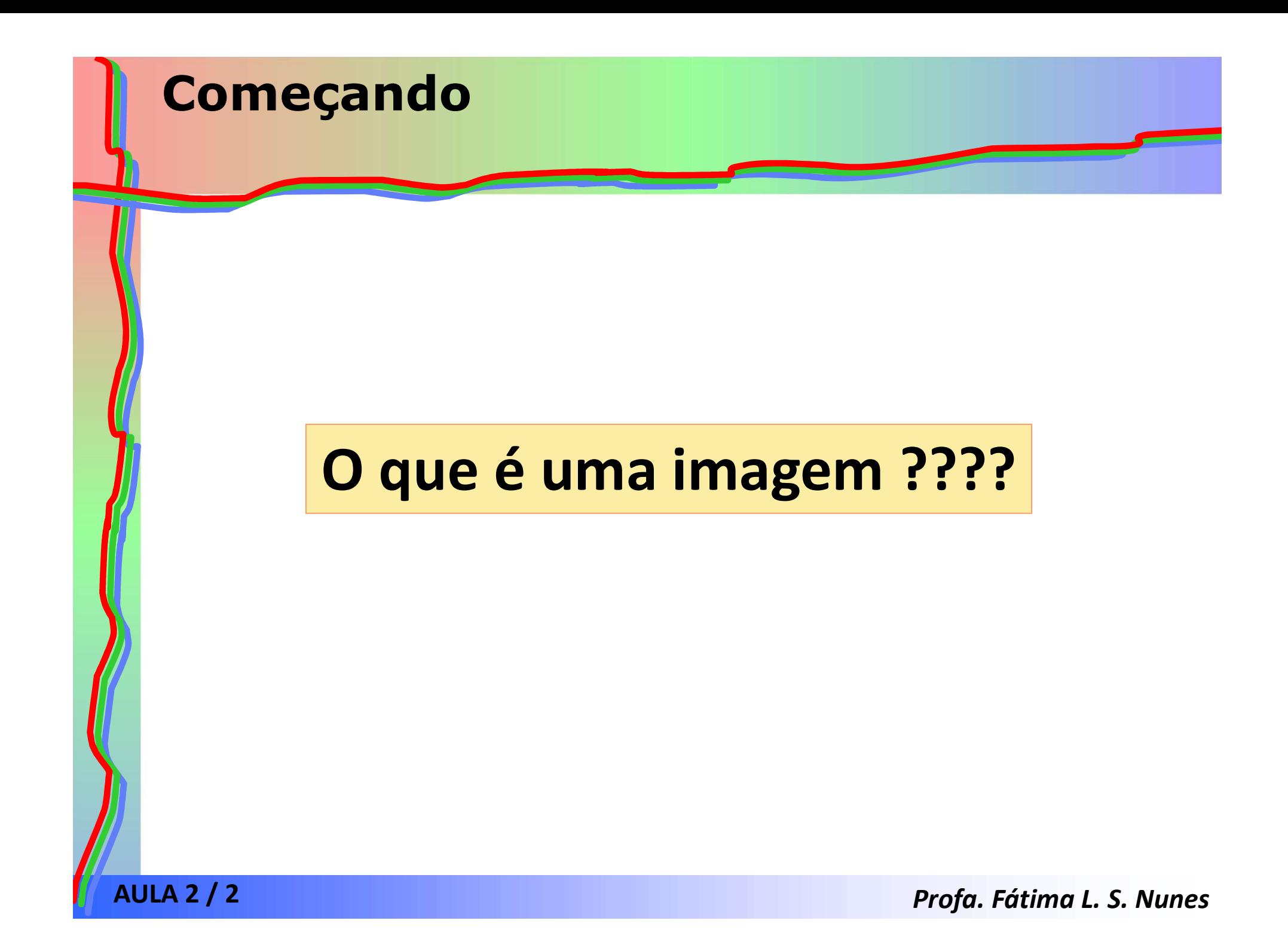

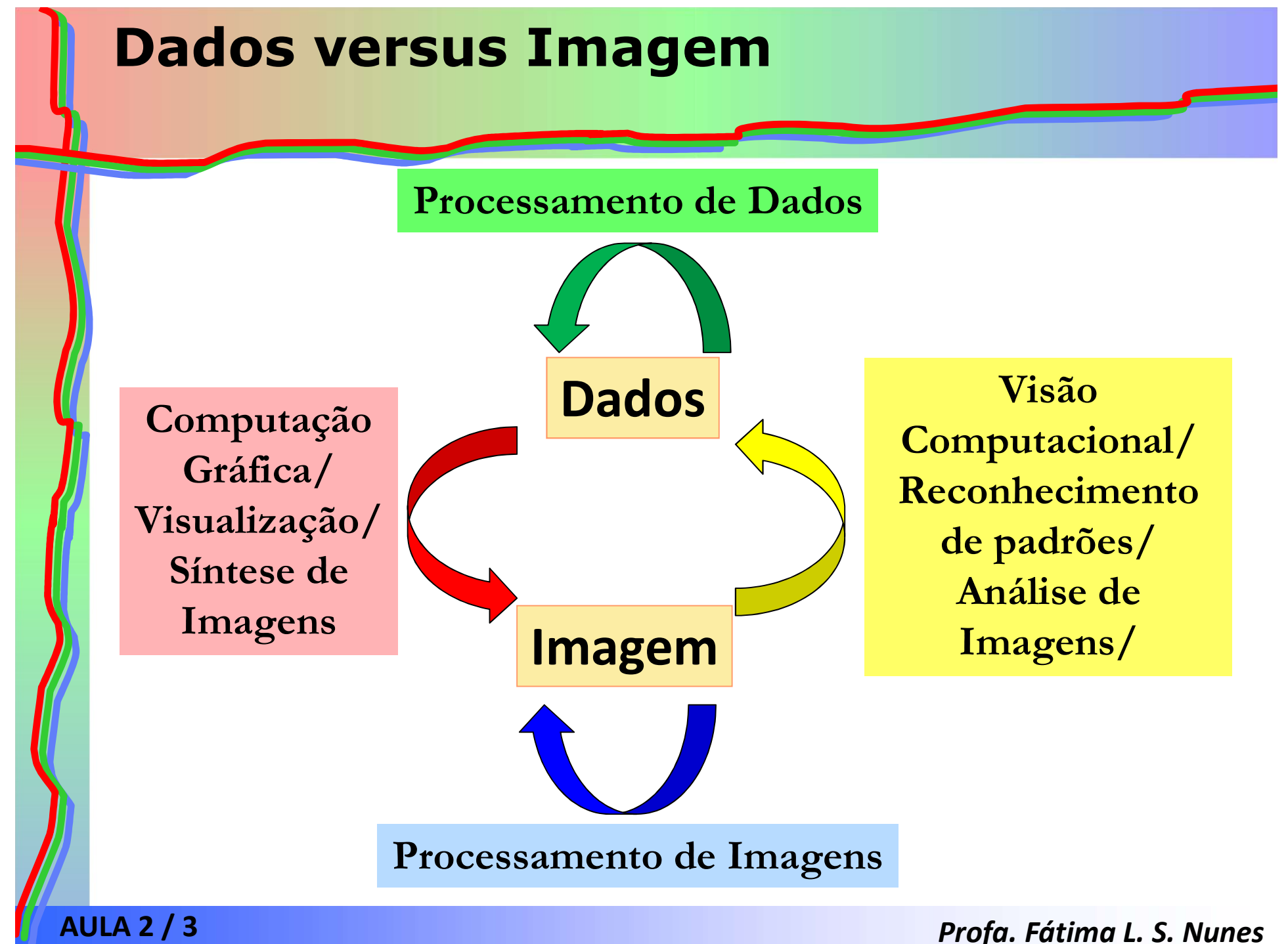

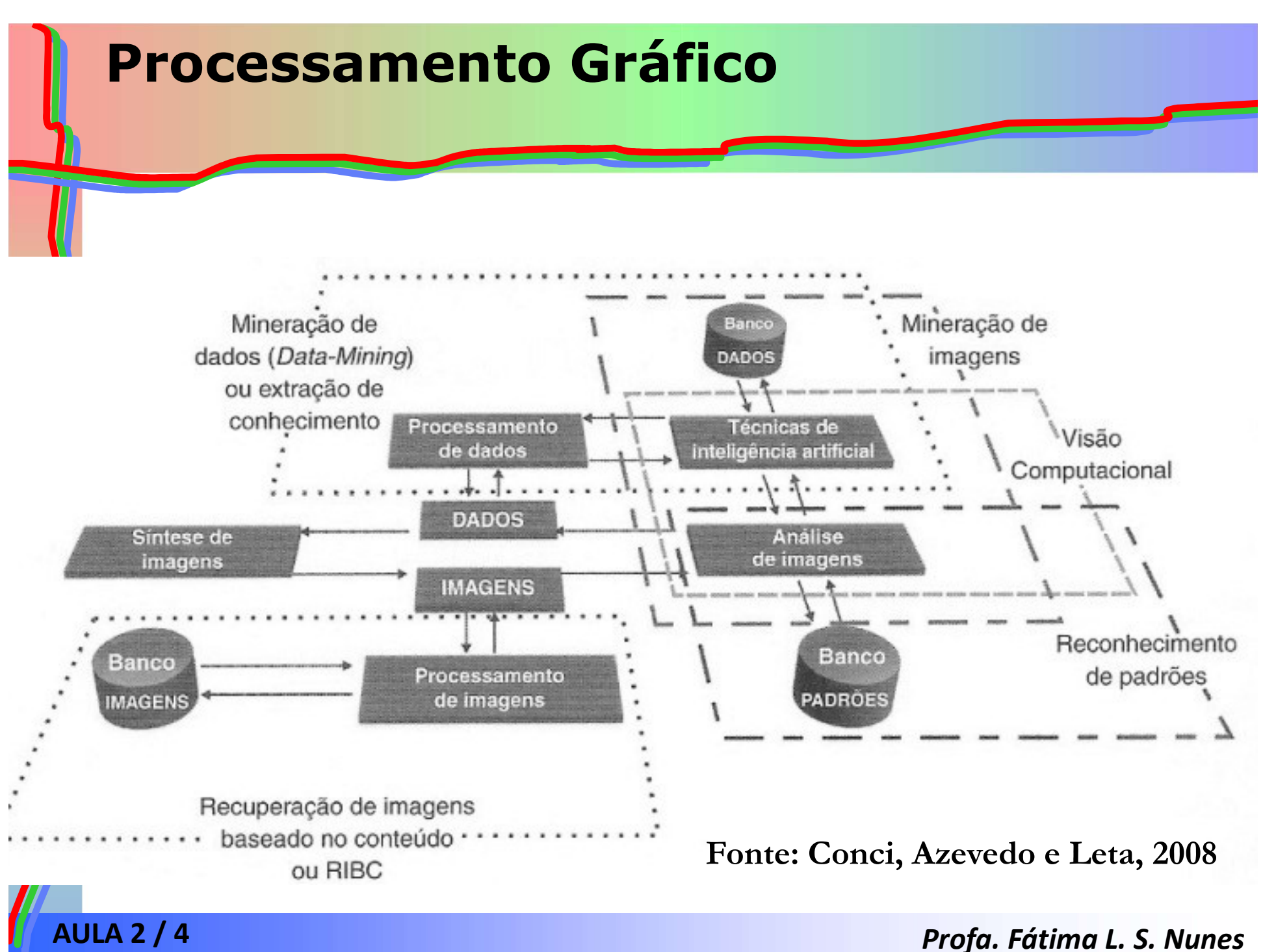

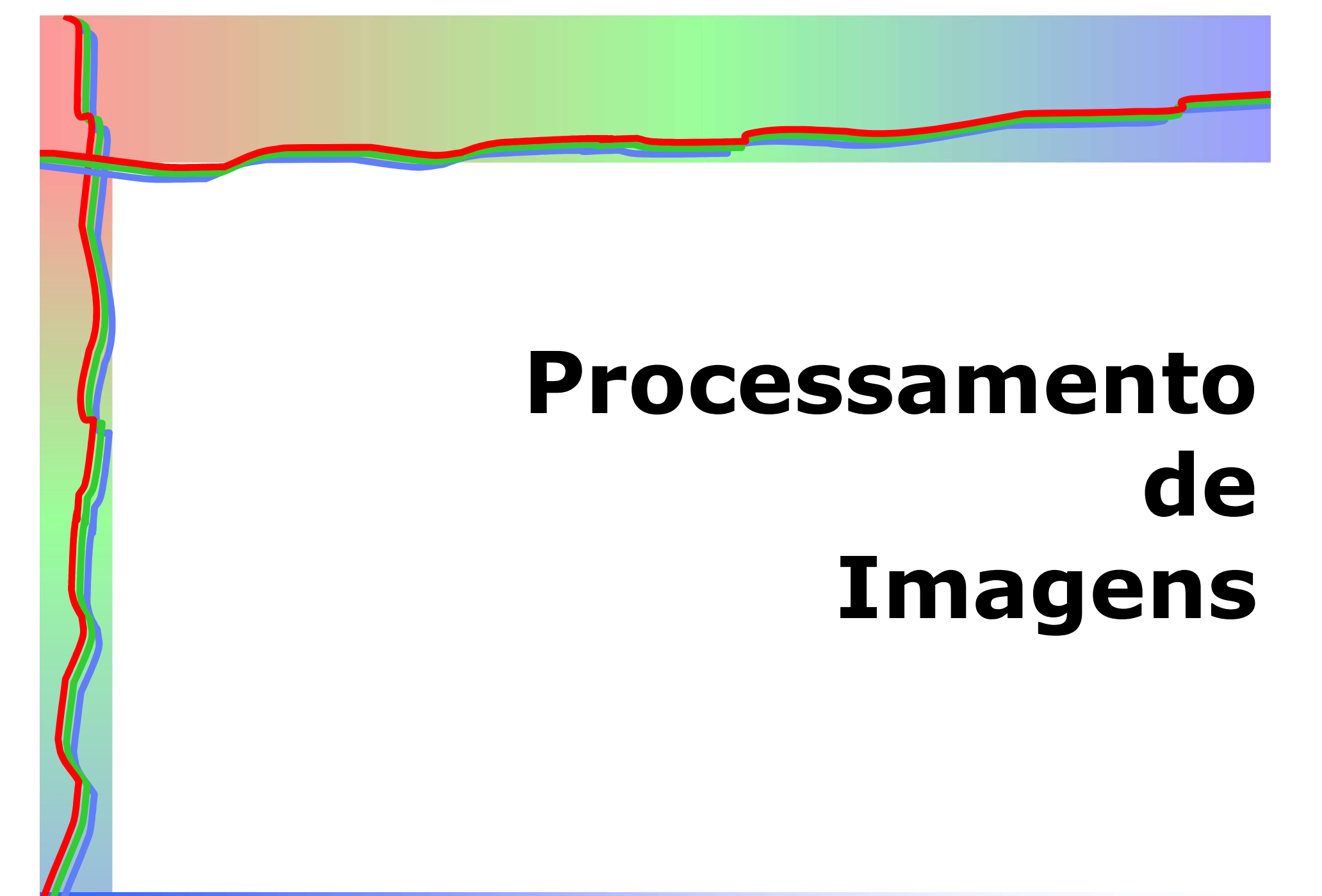

AULA 2 / 5 Profa. Fátima L. S. Nunes

# Definições

- **Definições<br>• Formação da imagem > ocorre quando<br>um sensor registra radiação que interagiu<br>expediato físicos** um sensor registra radiação que interagiu com objetos físicos. • Formação da imagem • ocorre quando<br>
um sensor registra radiação que interagiu<br>
com objetos físicos.<br>
• Imagem • representação do objeto físico<br>
que pode ser armazenada, manipulada e
- que pode ser armazenada, manipulada e interpretada de acordo com as necessidades do interessado. • Imagem • representação do objeto físico<br>
• Imagem • representação do objeto físico<br>
que pode ser armazenada, manipulada e<br>
interpretada de acordo com as<br>
necessidades do interessado.<br>
• Matematicamente • função da<br>
"inte
- "intensidade luminosa" refletida do objeto.

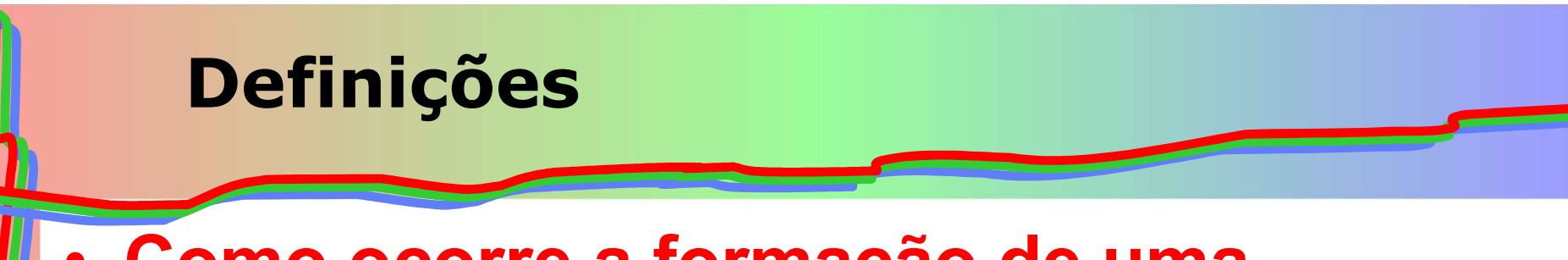

# • Como ocorre a formação de uma imagem bidimensional?

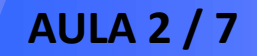

AULA 2 / 7 Profa. Fátima L. S. Nunes

# Definições

 $f(x,y)$ 

**Definições<br>• No espaço bidimensional, a imagem é:**<br>*f(x,y)* 

- onde:<br> $-x e y$  são as coordenadas espaciais
- Vo espaço bidimensional, a imagem é:<br>  $f(x,y)$ <br>
de:<br>
 x e y são as coordenadas espaciais<br>
 o valor de f na coordenada espacial (x,y)<br>
fornece a intensidade, ou seja, o brilho da<br>
imagem no ponto: fornece a intensidade, ou seja, o brilho da imagem no ponto;

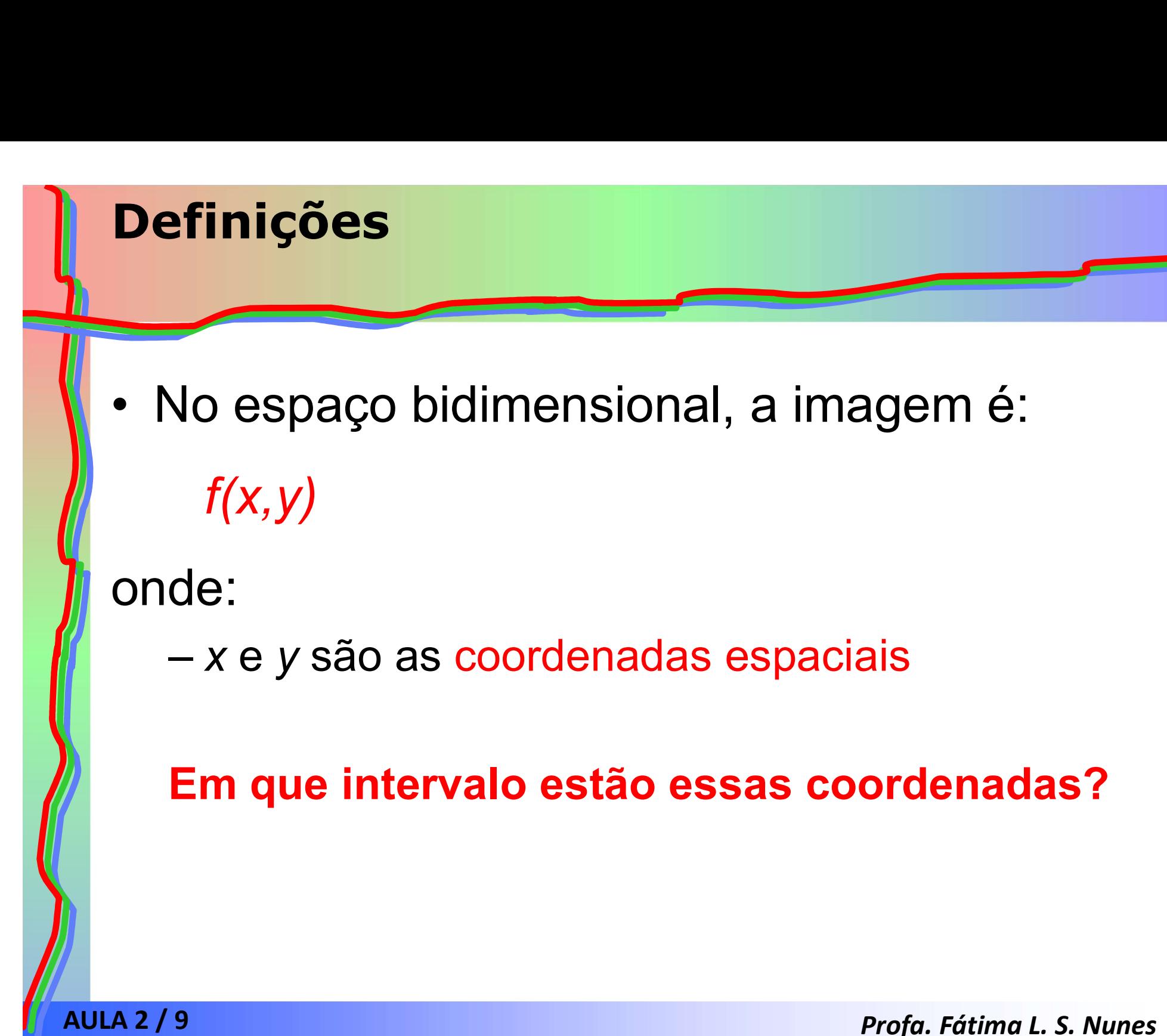

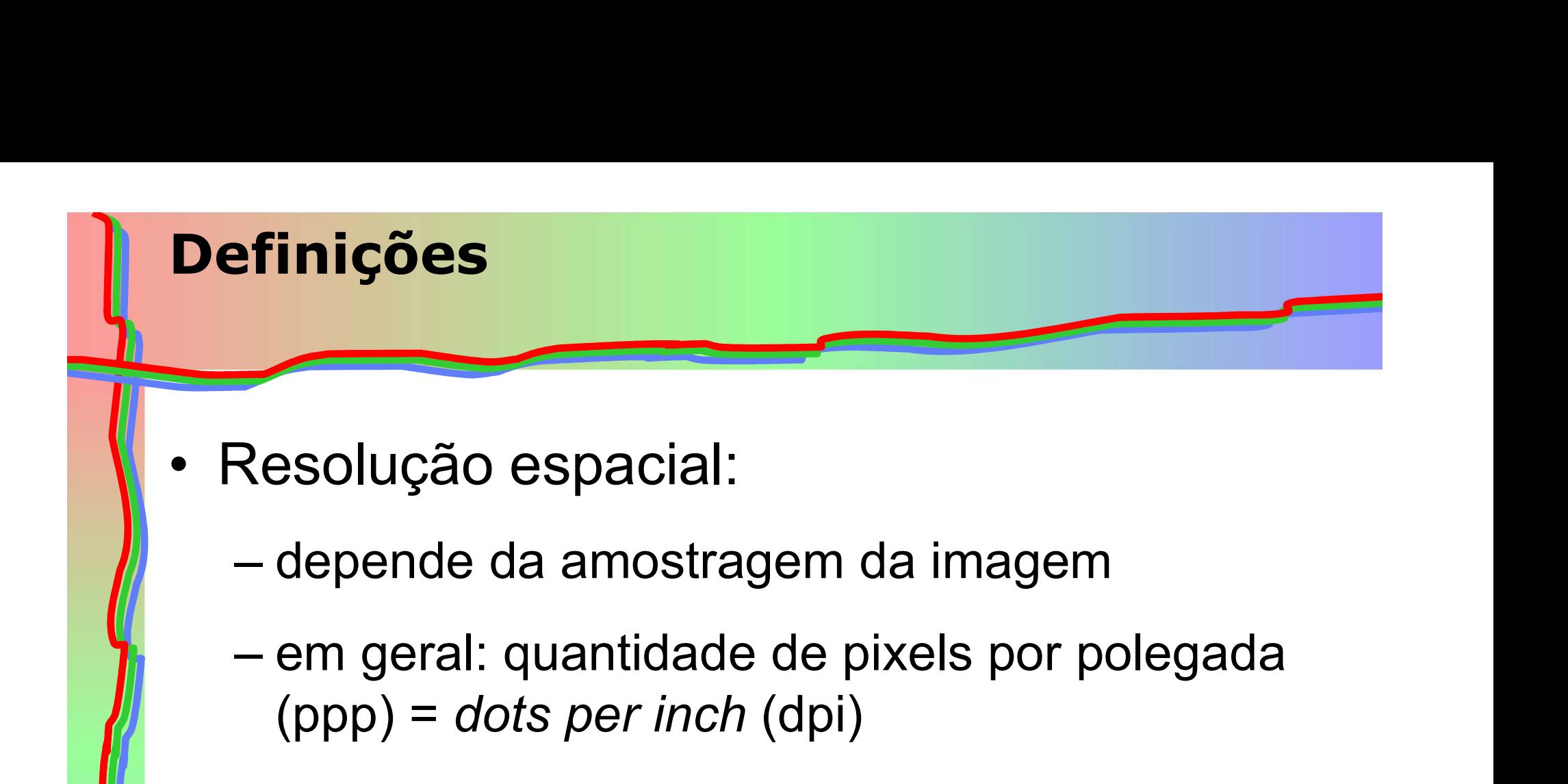

- -
	- (ppp) = dots per inch (dpi)

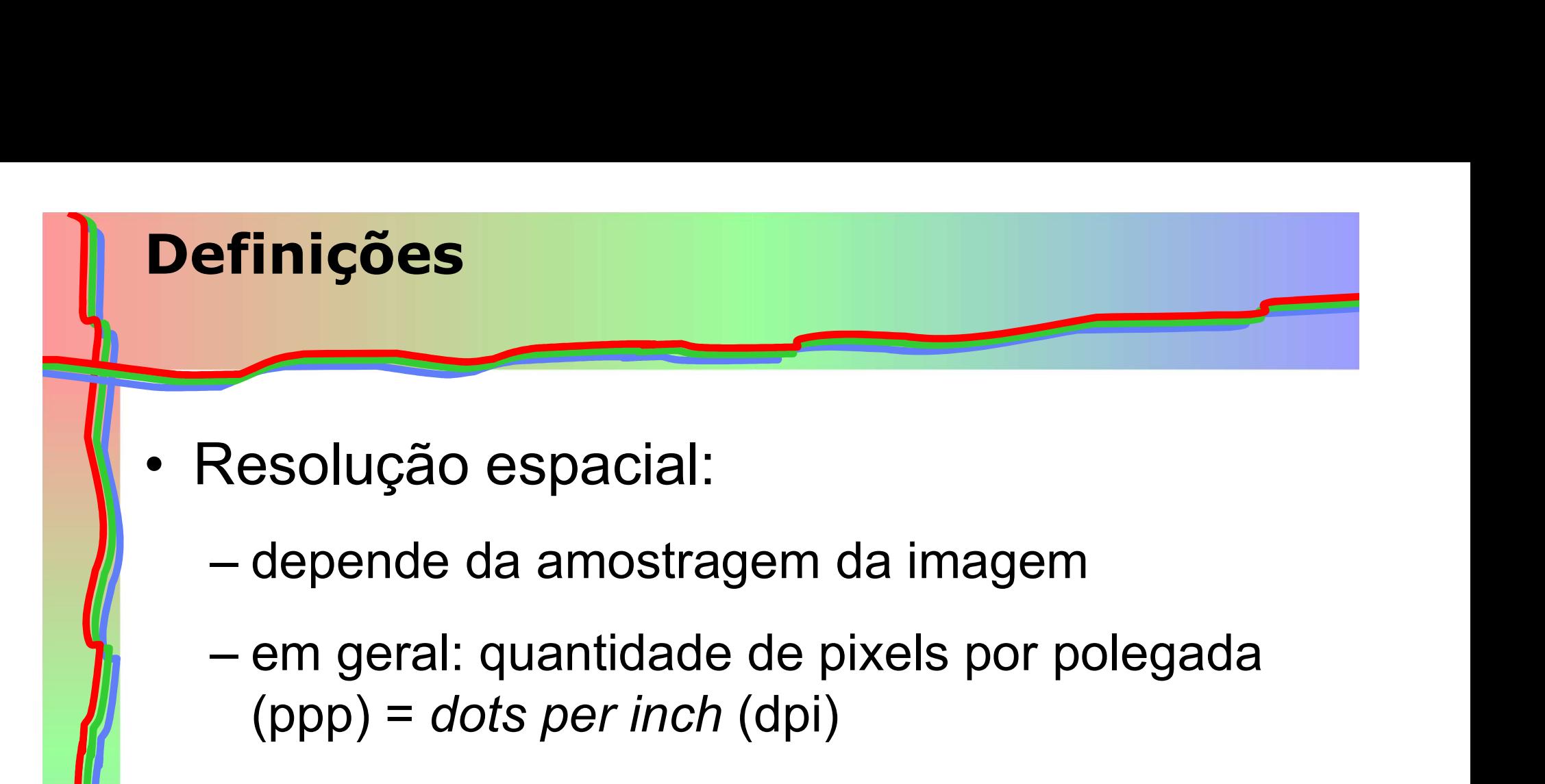

- -
- (ppp) = dots per inch (dpi) – depende da amostragem da imagem<br>
– depende da amostragem da imagem<br>
– em geral: quantidade de pixels por polegada<br>
(ppp) = *dots per inch* (dpi)<br>
– O que significa uma imagem ter 300 dpi?
	-

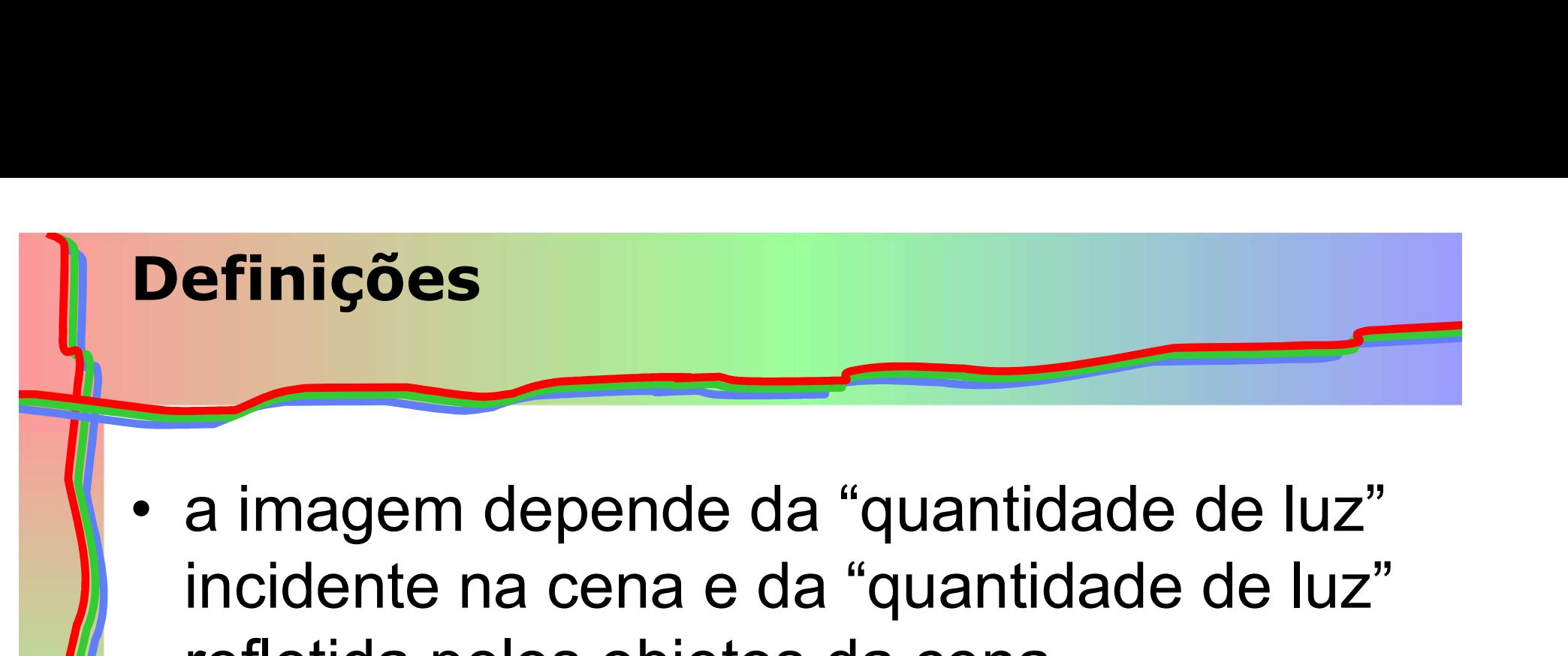

incidente na cena e da "quantidade de luz" refletida pelos objetos da cena. incidente na cena e da "quantidade de luz"<br>refletida pelos objetos da cena.<br> $f(x, y) = i(x, y).r(x, y)$ <br>de:<br> $\bullet$  i(x,y) depende da fonte de luz (0 < i(x,y) <  $\infty$ );<br> $\bullet$  r(x,y) depende do tipo de material que compõe o<br>objeto (0 ≤

$$
f(x, y) = i(x, y) . r(x, y)
$$

onde:

- 
- refletida pelos objetos da cena.<br>  $f(x, y) = i(x, y).r(x, y)$ <br>
de:<br>
 i(x,y) depende da fonte de luz (0 < i(x,y) < ∞);<br>
 r(x,y) depende do tipo de material que compõe o<br>
objeto (0 ≤ r(x,y) ≤ 1). Assume o valor 0 para absorção<br>
to objetos da certa.<br>  $f(x, y) = i(x, y).r(x, y)$ <br>  $f(x,y)$  depende da fonte de luz (0 < i(x,y) < ∞);<br>  $f(x,y)$  depende do tipo de material que compõe o objeto (0 ≤  $f(x,y)$  ≤ 1). Assume o valor 0 para absorção total e o valor 1 para refle  $f(x, y) = i(x, y).r(x, y)$ <br>
:<br>
i(x,y) depende da fonte de luz (0 < i(x,y) < ∞);<br>
r(x,y) depende do tipo de material que compõe o<br>
objeto (0 ≤ r(x,y) ≤ 1). Assume o valor 0 para absorção<br>
total e o valor 1 para reflexão total.<br> **P**

# **Definições<br>• Um caso especial de imagem é constituído pelas<br>• imagens digitais • representação consiste em um<br>vetor de valores discretos.** • Um caso especial de imagem é constituído pelas<br>
• Um caso especial de imagem é constituído pelas<br>
• vetor de valores discretos.<br>
• Geralmente este vetor é unidimensional e o domínio<br>
• imagem de f(x,y) são também discret Definições

- imagens digitais ▶ representação consiste em um vetor de valores discretos. **ETINIÇÕES**<br>
Um caso especial de imagem é constituído pelas<br>
imagens digitais • representação consiste em um<br>
vetor de valores discretos.<br>
Geralmente este vetor é unidimensional e o domínio<br>
e imagem de f(x,y) são também d
- 
- Um caso especial de imagem é constituído pelas<br>
imagens digitais representação consiste em um<br>
vetor de valores discretos.<br>
 Geralmente este vetor é unidimensional e o domínio<br>
e imagem de f(x,y) são também discretos Um caso especial de imagem é constituido pelas<br>
imagens digitais ▶ representação consiste em um<br>
vetor de valores discretos.<br>
Geralmente este vetor é unidimensional e o domínio<br>
e imagem de f(x,y) são também discretos.<br>
O imagens digitais  $\rightarrow$  representação consiste em u<br>vetor de valores discretos.<br>Geralmente este vetor é unidimensional e o dom<br>e imagem de f(x,y) são também discretos.<br>O domínio é finito (geralmente uma maretangular) e o co

# **Definições<br>• Um caso especial de imagem é constituído pelas<br>• imagens digitais • representação consiste em um<br>vetor de valores discretos.** • Um caso especial de imagem é constituído pelas<br>
• Um caso especial de imagem é constituído pelas<br>
• vetor de valores discretos.<br>
• Geralmente este vetor é unidimensional e o domínio<br>
• imagem de f(x,y) são também discret Definições

- imagens digitais ▶ representação consiste em um vetor de valores discretos. **ETINIÇÕES**<br>
Um caso especial de imagem é constituído pelas<br>
imagens digitais • representação consiste em um<br>
vetor de valores discretos.<br>
Geralmente este vetor é unidimensional e o domínio<br>
e imagem de f(x,y) são também d
- 
- Um caso especial de imagem é constituído pelas<br>
imagens digitais representação consiste em um<br>
vetor de valores discretos.<br>
 Geralmente este vetor é unidimensional e o domínio<br>
e imagem de f(x,y) são também discretos Um caso especial de imagem é constituido pelas<br>
imagens digitais  $\triangleright$  representação consiste em um<br>
vetor de valores discretos.<br>
Geralmente este vetor é unidimensional e o domínio<br>
e imagem de f(x,y) são também discreto magens digitais  $\rightarrow$  representação consiste em u<br>vetor de valores discretos.<br>Geralmente este vetor é unidimensional e o dom<br>e imagem de f(x,y) são também discretos.<br>O domínio é finito (geralmente uma maretangular) e o con

# • O que é M?

![](_page_14_Picture_0.jpeg)

- Resolução de contraste
	- quantidade de cores considerada na aquisição da imagem

![](_page_14_Picture_3.jpeg)

AULA 2 / 15 Profa. Fátima L. S. Nunes

![](_page_15_Picture_0.jpeg)

![](_page_16_Figure_0.jpeg)

# Definições

- Resolução de contraste
	- Há vários modelos de cores
	- Falaremos disso mais para frente
	- Um dos mais comuns: RGB

![](_page_17_Picture_5.jpeg)

AULA 2 / 18 Profa. Fátima L. S. Nunes

![](_page_18_Picture_0.jpeg)

AULA 2 / 19 Profa. Fátima L. S. Nunes

![](_page_19_Picture_0.jpeg)

- Por que a resolução espacial e a resolução de contraste são importantes? Por que a resolução espacial e a<br>
resolução de contraste são<br>
mportantes?<br>
– "não se muda" amostragem<br>
– computador pode auxiliar na compreensão<br>
da imagem **Por que a resolução espacial e a<br>resolução de contraste são<br>mportantes?<br>– "não se muda" amostragem<br>– computador pode auxiliar na compreensão<br>da imagem<br>– características do olho humano** 
	-
	- da imagem
	-

![](_page_20_Picture_0.jpeg)

![](_page_21_Figure_0.jpeg)

Profa. Fátima L. S. Nunes

![](_page_22_Figure_0.jpeg)

http://luzecorisec.blogspot.com/2010/11/cones-ebastonetes.html

http://www.laboratoriorigor.com.br/anatomia.html http://saude-joni.blogspot.com/2010/09/descolamento-deretina.html

bastonetes (proporção de 18 bastonetes por 1 cone):

- bastonetes: visão em preto e branco e visão noturna (reconhecem luminosidade)
- <u>AULA 2 / 23 Profa. Fátima L. S. Nunes de la profación de la profación de la profación de la profación de la pr</u> • cones: em torno 6 milhões –

# Definições

- **Definições<br>• Para aplicações práticas > função<br>contínua, representada por medidas em** efinições<br>Para aplicações práticas > função<br>contínua, representada por medidas em<br>intervalos regularmente espaçados. efinições<br>Para aplicações práticas > função<br>contínua, representada por medidas em<br>intervalos regularmente espaçados.<br>Valores assumidos em cada ponto medido • Para aplicações práticas • função<br>
contínua, representada por medidas em<br>
intervalos regularmente espaçados.<br>
• Valores assumidos em cada ponto medido<br>
são quantificados em um número
- **En Estado de Sensa de Sensa de Sensa de Sensa de Sensa de Sensa de Sensa de Sensa de Sensa de Sensa de Sensa de Sensa de Sensa de Sensa de Sensa de Sensa de Sensa de Sensa de Sensa de Sensa de Sensa de Sensa de Sensa de S** Para aplicações práticas > função<br>contínua, representada por medidas em<br>intervalos regularmente espaçados.<br>Valores assumidos em cada ponto medido<br>são quantificados em um número<br>pertencente a uma escala de diferentes<br>níveis Para aplicações práticas<br>
contínua, representada por me<br>
intervalos regularmente espaçad<br>
Valores assumidos em cada pon<br>
são quantificados em um<br>
pertencente a uma escala de<br>
níveis de cinza.<br>
É estabelecido zero à cor ma continua, representada por medidas em<br>intervalos regularmente espaçados.<br>• Valores assumidos em cada ponto medido<br>são quantificados em um número<br>pertencente a uma escala de diferentes<br>níveis de cinza.<br>• É estabelecido zero intervalos regularmente espaçados.<br>Valores assumidos em cada ponto medido<br>são quantificados em um número<br>pertencente a uma escala de diferentes<br>níveis de cinza.<br>É estabelecido zero à cor mais escura<br>(preto) e o máximo M à Valores assumidos em cada p<br>são quantificados em u<br>pertencente a uma escala d<br>níveis de cinza.<br>É estabelecido zero à cor r<br>(preto) e o máximo M à cor m<br>escala (branco).
	-

![](_page_24_Picture_0.jpeg)

Podemos representar uma imagem como uma matriz onde cada ponto é um valor discreto.

![](_page_24_Picture_2.jpeg)

AULA 2 / 25 Profa. Fátima L. S. Nunes

![](_page_25_Figure_0.jpeg)

![](_page_26_Picture_0.jpeg)

- efinições<br>
Objetivo de definir matematicamente a<br>
imagem > possibilidade de manipular o<br>
seu conteúdo a fim de transformá-la ou **efinições**<br>Objetivo de definir matematicamente a<br>imagem ▶ possibilidade de manipular o<br>seu conteúdo a fim de transformá-la ou<br>retirar dela informações importantes. Objetivo de definir matematicamente a imagem  $\rightarrow$  possibilidade de manipular o seu conteúdo a fim de transformá-la ou retirar dela informações importantes. • Objetivo de definir matematicamente a<br>
imagem • possibilidade de manipular o<br>
seu conteúdo a fim de transformá-la ou<br>
retirar dela informações importantes.<br>
• Ao vasto conjunto de operações que<br>
podemos aplicar em uma ma Objetivo de definir matematicamente a<br>
imagem  $\rightarrow$  possibilidade de manipular o<br>
seu conteúdo a fim de transformá-la ou<br>
retirar dela informações importantes.<br>
Ao vasto conjunto de operações que<br>
podemos aplicar em uma mat
- imagem Depossibilidade de manipular o<br>seu conteúdo a fim de transformá-la ou<br>retirar dela informações importantes.<br>Ao vasto conjunto de operações que<br>podemos aplicar em uma matriz que<br>representa uma imagem denominamos<br>proc seu conteúdo a fim de transformá-la ou<br>retirar dela informações importantes.<br>• Ao vasto conjunto de operações que<br>podemos aplicar em uma matriz que<br>representa uma imagem denominamos<br>processamento de imagem.

![](_page_27_Picture_0.jpeg)

podemos realizar operações.

AULA 2 / 28 Profa. Fátima L. S. Nunes

![](_page_28_Figure_0.jpeg)

![](_page_29_Picture_0.jpeg)

AULA 2 / 30 Profa. Fátima L. S. Nunes

# Computação Gráfica

AULA 2 / 31 Profa. Fátima L. S. Nunes

# Definições Básicas

- **Definições Básicas<br>• Computação Gráfica: matemática + arte<br>• ISO International Organization for Standardization: Definições Básicas<br>• Computação Gráfica: matemática + arte<br>• ISO – International Organization for Standardization:<br>• Conjunto de ferramentas e técnicas para** 
	- **Computação Gráfica: matemática + arte<br>ISO** *International Organization for Standardization:*<br>- Conjunto de ferramentas e técnicas para
		- converter dados de/para um dispositivo gráfico por meio do computador.

![](_page_31_Picture_4.jpeg)

- Breve histórico<br>• Whirlwind I (MIT 1950):<br>• primeiro computador a possuir recursos gráficos eve histórico<br>
Whirlwind I (MIT - 1950):<br>
primeiro computador a<br>
possuir recursos gráficos<br>
de visualização de dados eve histórico<br>
Whirlwind I (MIT - 1950):<br>
primeiro computador a<br>
possuir recursos gráficos<br>
de visualização de dados<br>
numéricos. numéricos.
	- **Finalidades**

![](_page_32_Picture_3.jpeg)

(www.chick.net/wizards/whirlwind.html)

![](_page_32_Picture_5.jpeg)

![](_page_33_Picture_0.jpeg)

- -
	-

![](_page_33_Picture_4.jpeg)

![](_page_33_Picture_5.jpeg)

(mysite.wanadoo-members.co.uk/.../ radar.html)

AULA 2 / 34 Profa. Fátima L. S. Nunes

![](_page_34_Picture_2.jpeg)

(www.recherche.enac.fr/ ~alliot/COURS/sld105.htm)

![](_page_34_Picture_4.jpeg)

(www.radomes.org/ museum/sagedocs.html)

AULA 2 / 35 Profa. Fátima L. S. Nunes

![](_page_35_Picture_0.jpeg)

![](_page_36_Picture_0.jpeg)

- 
- machine Graphical Communication Communication Communication Communication System: tese<br>
The Graphical Communication System: tese<br>
The Graphical Communication System: tese<br>
de doutorado. Verne Hudson (1959): criou o termo Computer<br>Graphics – projeto de simulação de fatores<br>humanos em aviões (Boeing).<br>Ivan Sutherland (1962) : Sketchpad – A man-<br>machine Graphical Communication System: tese<br>de doutorado.<br>– Si mo masson (1986), encere é cantro comparcementos en projeto de simulação de fatores<br>manos em aviões (Boeing).<br>
n Sutherland (1962) : Sketchpad – A manchine Graphical Communication System: tese<br>
doutorado.<br>
Sistema de desen princs Projeto de Simalayao de Tatores<br>nanos em aviões (Boeing).<br>n Sutherland (1962) : Sketchpad – A man-<br>chine Graphical Communication System: tese<br>doutorado.<br>Sistema de desenho interativo de primitivas<br>gráficas 2D usando
	-

Breve histórico<br>• *Ivan Sutherland*<br>– Trabalhou em várias universi Para Maria Charles de Maria Charles de Maria Charles de Maria Charles de Maria Charles de Maria Charles de Maria Charles de Maria Charles de Maria Charles de Maria Charles de Maria Charles de Maria Charles de Maria Charles e histórico<br>
m Sutherland<br>
Trabalhou em várias universida<br>
Sun Microsystems<br>
Em 1999

![](_page_37_Picture_3.jpeg)

![](_page_37_Picture_4.jpeg)

![](_page_37_Picture_5.jpeg)

AULA 2 / 38 Profa. Fátima L. S. Nunes

- **Breve histórico<br>• General Motors (1965): precursor dos programas<br>• de CAD (Computer Aided Design).**
- de CAD (Computer Aided Design).<br>
1962 General Motors (1965): precursor dos programas<br>
1963 Década de 70: Vários pesquisadores criaram<br>
1964 Capachine de Capacine de Capacine<br>
1964 Reconhecimento de CG computer espe Transmission de CAD (Computer Aided Design).<br>
Técada de 70: Vários pesquisadores criaram<br>
técnicas e algoritmos de CG.<br>
- Reconhecimento da CG como área específica<br>
da Ciência da Computação<br>
- Congressos específicos de CG France Motors (1965): precursor dos progressed<br>CAD (Computer Aided Design).<br>Cada de 70: Vários pesquisadores crinicas e algoritmos de CG.<br>Reconhecimento da CG como área espe<br>da Ciência da Computação<br>Congressos específicos Feneral Motors (1965): precursor dos programas<br>de CAD (Computer Aided Design).<br>Década de 70: Vários pesquisadores criaram<br>écnicas e algoritmos de CG.<br>— Reconhecimento da CG como área específica<br>da Ciência da Computação<br>— C Francisco, Precursor dos programas<br>de CAD (Computer Aided Design).<br>Década de 70: Vários pesquisadores criaram<br>écnicas e algoritmos de CG.<br>- Reconhecimento da CG como área específica<br>da Ciência da Computação<br>- Congressos es CAD (Computer Alded Design).<br>
Cada de 70: Vários pesquisadores criaram<br>
nicas e algoritmos de CG.<br>
Reconhecimento da CG como área específica<br>
da Ciência da Computação<br>
Congressos específicos de CG – SIGGRAPH<br>
Publicação do
	-
	-
	-
- **Example 70.** Varios pesquisadores criaram<br>
técnicas e algoritmos de CG.<br>
 Reconhecimento da CG como área específica<br>
da Ciência da Computação<br>
 Congressos específicos de CG SIGGRAPH<br>
 Publicação do primeiro livro sob ecincas e algoritmos de CG.<br>
- Reconhecimento da CG como área específica<br>
da Ciência da Computação<br>
- Congressos específicos de CG - SIGGRAPH<br>
- Publicação do primeiro livro sobre CG<br>
interativa (Newman e Sproull)<br>
1975: P

AULA 2 / 39 Profa. Fátima L. S. Nunes

- global como o ray-tracing e radiosidade
- 

![](_page_39_Picture_4.jpeg)

![](_page_39_Picture_5.jpeg)

www.zxsoftware.co.uk/M/Pages/Max%20Headroom.htm www.1115.org/archives/ cat\_media.html

Profa. Fátima L. S. Nunes

# • Década de 90: amadurecimento da CG France **histórico**<br>
Pécada de 90: amadurecimento da CG<br>
- Jurassik Park - 1993<br>
- O Exterminador do Futuro 2<br>
- Toy Story – primeiro longa-metragem 3D (1995)

- 
- O Exterminador do Futuro 2
- 
- 
- 

![](_page_40_Picture_7.jpeg)

AULA 2 / 41 Profa. Fátima L. S. Nunes

- 
- 

![](_page_41_Picture_4.jpeg)

![](_page_41_Picture_5.jpeg)

![](_page_42_Picture_0.jpeg)

- 
- *Areas*<br>• Computação Gráfica envolve:<br>• Síntese de Imagens:<br>• Criação sintética das imagens representações visuais de criados por computador. • Criação Gráfica envolve:<br>• Criação sintética das imagens – representações visuais de objetos<br>• Criação sintética das imagens – representações visuais de objetos<br>• Também conhecida como Visualização Científica ou Computac **S<br>Explorados de Caráfica envolve:<br>Intese de Imagens:**<br>Criação sintética das imagens – representações visi<br>criados por computador.<br>Também conhecida como Visualização Científica ou **Processo de Conhecida conhecida conhecida conhecida conhecida conhecida como Visualização Científica ou Computacional<br>• Também conhecida como Visualização Científica ou Computacional<br>• Preocupa-se com a representação gráf** • Criação Gráfica envolve:<br>• Criação sintética das imagens – representações visuais de objetos<br>• criados por computador.<br>• Também conhecida como Visualização Científica ou Computacional<br>• Preocupa-se com a representação gr **Computação Gráfica envolve:**<br>
- Síntese de Imagens:<br>
· Criação sintética das imagens – representações visuais de o<br>
criados por computador.<br>
· Também conhecida como Visualização Científica ou Computa<br>
· Preocupa-se com a **• Síntese de Imagens:**<br>• Criação sintética das imagens – representações visuais de eriados por computador.<br>• Também conhecida como Visualização Científica ou Comput<br>• Preocupa-se com a representação gráfica da informaçã
	- eriados por computador.<br>• Também conhecida como Visualização Científica ou Computacional<br>• Preocupa-se com a representação gráfica da informação<br>• Processamento de Imagens<br>• Transformações na imagem.<br>• Obtenção de caracter
	-
	- -
	- -

AULA 2 / 43 Profa. Fátima L. S. Nunes

![](_page_43_Picture_0.jpeg)

![](_page_44_Picture_0.jpeg)

![](_page_45_Picture_0.jpeg)

# Percepção tridimensional

- 
- Percepção tridimensional<br>• Informações estereoscópicas<br>– Cada olho vê uma – Cada olho vê uma imagem diferente: disparidade binocular epção tridimensional<br>
Transpose estereoscópicas<br>
Cada olho vê uma<br>
magem diferente:<br>
disparidade binocular<br>
Francia entre imagens para calcular<br>
distância relativa dos objetos rmações estereoscópicas<br> **Cada olho vê uma diferente:**<br> **Hisparidade binocular<br>
• Cérebro usa distância entre<br>
• Moje há vários dispositivos<br>
• Hoje há vários dispositivos<br>
• Para simular essa habilidade<br>
• Auvilia na perc** 
	- imagens para calcular distância relativa dos objetos magem diferente:<br>
	disparidade binocular<br>
	• Cérebro usa distância entre<br>
	imagens para calcular<br>
	• Hoje há vários dispositivos<br>
	• Poje há vários dispositivos<br>
	para simular essa habilidade<br>
	• Auxilia na percepção de<br>
	profundi
	- para simular essa habilidade
	- profundidade

![](_page_46_Figure_6.jpeg)

AULA 2 / 47 Profa. Fátima L. S. Nunes

# Aplicações

- Aplicações<br>• Comunidade científica: ambientes 3D dominarão<br>• Comunidade so, BD, Interface etc<br>• Arte: efeites especiais modelagens plicações<br>Comunidade científica: ambientes 3D dominarão<br>tecnologias de SO, BD, Interface etc<br>- Arte: efeitos especiais, modelagens **plicações**<br>Comunidade científica: ambientes 3D dominarão<br>ecnologias de SO, BD, Interface etc<br>— Arte: efeitos especiais, modelagens<br>— Medicina: exames, diagnósticos, planejamento **Jicações**<br>Comunidade científica: ambientes 3D dominarão<br>ecnologias de SO, BD, Interface etc<br>— Arte: efeitos especiais, modelagens<br>— Medicina: exames, diagnósticos, planejamento<br>— Arquitetura: perspectivas, projetos de int Francisco de Son antifica: ambientes 3D dominarão<br>Francisco de Son BD, Interface etc<br>Francisco de Son BD, Interface etc<br>Francisco de interiores de interiores<br>Francisco de interiores<br>Francisco de interiores<br>Francisco de int Comunidade científica: ambientes 3D dominarão<br>
ecnologias de SO, BD, Interface etc<br>
- Arte: efeitos especiais, modelagens<br>
- Medicina: exames, diagnósticos, planejamento<br>
- Arquitetura: perspectivas, projetos de interiores Comunidade científica: ambientes 3D dominarão<br>ecnologias de SO, BD, Interface etc<br>— Arte: efeitos especiais, modelagens<br>— Medicina: exames, diagnósticos, planejamento<br>— Arquitetura: perspectivas, projetos de interiores<br>— G
	-
	-
	-
	-
	-
	- Arte: efeitos especiais, modelagens<br>– Medicina: exames, diagnósticos, planejamento<br>– Arquitetura: perspectivas, projetos de interiores<br>– Geografia: cartografia, GIS, previsão colheitas<br>– Segurança Pública: estratégias, t – Medicina: exames, diagnósticos, planejamento<br>– Arquitetura: perspectivas, projetos de interiores<br>– Geografia: cartografia, GIS, previsão colheitas<br>– Segurança Pública: estratégias, treinamentos<br>– Indústria: treinamento, – Arquitetura: perspectivas, projetos de interiores<br>
	– Geografia: cartografia, GIS, previsão colheitas<br>
	– Segurança Pública: estratégias, treinamentos<br>
	– Indústria: treinamento, controle de qualidade, projetos<br>
	– Turismo:
	-
	-

AULA 2 / 48 Profa. Fátima L. S. Nunes

![](_page_48_Picture_0.jpeg)

• Arte

![](_page_48_Picture_2.jpeg)

![](_page_48_Picture_3.jpeg)

![](_page_48_Picture_4.jpeg)

AULA 2 / 49 Profa. Fátima L. S. Nunes

![](_page_49_Picture_0.jpeg)

![](_page_50_Picture_0.jpeg)

hvo.wr.usgs.gov/ volunteer/gis/ http://www.ecomm.kiev.ua/gis/leica/images/GIS-01.gif

AULA 2 / 51 Profa. Fátima L. S. Nunes

# Realidade Virtual

![](_page_51_Picture_1.jpeg)

AULA 2 / 52 Profa. Fátima L. S. Nunes

![](_page_52_Figure_0.jpeg)

![](_page_53_Figure_0.jpeg)

![](_page_54_Picture_0.jpeg)

![](_page_55_Picture_0.jpeg)

![](_page_56_Picture_0.jpeg)

![](_page_57_Picture_0.jpeg)

![](_page_58_Picture_0.jpeg)

![](_page_59_Picture_0.jpeg)

## Indústria de entretenimento década de 60: Sensorama

- ◆ Cabine que combinava filmes 3D, som estéreo, vibrações mecânicas, aromas, e ar movimentado por ventiladores.
- ◆ Objetivo: proporcionar ao espectador uma viagem multissensorial.
- $\triangle$  Patenteado em 1962 por Morto Heilig.

![](_page_59_Picture_5.jpeg)

AULA 2 / 60 Profa. Fátima L. S. Nunes

![](_page_60_Picture_0.jpeg)

- **Histórico<br>• Primeiros trabalhos<br>• científicos:<br>• Philco. 1958** científicos:
	-
	- Stórico<br>Primeiros trabalhos<br>Dientíficos:<br>- Philco, 1958<br>• câmeras remotas e capacete<br>com monitores → sensação **brico**<br>
	meiros trabalhos<br>
	ntíficos:<br>
	hilco, 1958<br>
	• câmeras remotas e capacete<br>
	com monitores → sensação<br>
	de presença dentro de um com monitores  $\rightarrow$  sensação de presença dentro de um ambiente. Primeiros trabalhos<br>
	ientíficos:<br>
	– Philco, 1958<br>
	• câmeras remotas e capacete<br>
	com monitores → sensação<br>
	de presença dentro de um<br>
	ambiente<br>
	– Ivan Sutherland, 1965<br>
	• desenho de objetos<br>
	diretamente na tela do meiros trabalhos<br>
	tíficos:<br>
	bilco, 1958<br>
	• câmeras remotas e capacete<br>
	com monitores → sensação<br>
	de presença dentro de um<br>
	ambiente.<br>
	van Sutherland, 1965<br>
	• desenho de objetos<br>
	diretamente na tela do<br>
	computador → caneta
	- - diretamente na tela do computador  $\rightarrow$  caneta ótica  $\rightarrow$ início da Computação Gráfica.

![](_page_60_Picture_6.jpeg)

![](_page_60_Picture_7.jpeg)

![](_page_61_Picture_0.jpeg)

# Histórico

# **Histórico<br>• Super Cockpit:**<br>• Thomas Furness, 1982<br>• VCASS (Visually Coupled Ai

- 
- Super Cockpit:<br>
 Thomas Furness, 1982<br>
 VCASS (Visually Coupled Airborne<br>
Systems Simulator): simulador **órico**<br>
Der Cockpit:<br>
homas Furness, 1982<br>
• VCASS (Visually Coupled Airborne<br>
Systems Simulator): simulador<br>
conhecido como "Super Cockpit". Systems Simulator): simulador conhecido como "Super Cockpit". **órico**<br>
Der Cockpit:<br>
homas Furness, 1982<br>• VCASS (Visually Coupled Airborne<br>
Systems Simulator): simulador<br>
conhecido como "Super Cockpit".<br>• simular espaço 3D da cabine de um avião.
	- um avião.

![](_page_62_Picture_5.jpeg)

![](_page_62_Picture_6.jpeg)

![](_page_63_Picture_0.jpeg)

# stórico<br>
– Thomas Zimmerman e Jaron Lanier,<br>
1985<br>
• VPL Research 1985

- 
- Prico<br>
homas Zimmerman e Jaron Lani<br>
985<br>• VPL Research<br>• primeiro produto: luva de dados -<br>*DataGlove* → captura movimento e **Frico<br>
homas Zimmerman e Jaron Lanier,<br>
985<br>• VPL Research<br>• primeiro produto: luva de dados -<br>** *DataGlove* **→ captura movimento e<br>
inclinação dos dedos da mão.** DataGlove  $\rightarrow$  captura movimento e inclinação dos dedos da mão. – Thomas Zimmerman e Jaron L<br>
1985<br>
• VPL Research<br>
• primeiro produto: luva de dados<br> *DataGlove* → captura moviment<br>
inclinação dos dedos da mão.<br>
– NASA, 1986<br>
• ambiente virtual:<br>
– comandos pela voz **homas Zimmerman e Jaron Lani**<br>
985<br>
• VPL Research<br>
• primeiro produto: luva de dados -<br> *DataGlove* → captura movimento e<br>
inclinação dos dedos da mão<br>
IASA, 1986<br>
• ambiente virtual:<br>
– comandos pela voz<br>
– fala sintet mas Zimmerman e Jaron Lanier,<br>
<sup>5</sup><br>
PL Research<br>
imeiro produto: Iuva de dados -<br> *ataGlov*e → captura movimento e<br>
clinação dos dedos da mão.<br>
A, 1986<br>
mbiente virtual:<br>
– comandos pela voz<br>
– fala sintetizada<br>
– manipula nas Zimmerman e Jaron Lanier,<br>
<sup>5</sup><br>
PL Research<br>
imeiro produto: luva de dados -<br> *ataGlov*e → captura movimento e<br>
clinação dos dedos da mão.<br>
A, 1986<br>
mbiente virtual:<br>
– comandos pela voz<br>
– fala sintetizada<br>
– manipul mas Zimmerman e Jaron Lanier,<br>
j<br>
PL Research<br>
imeiro produto: luva de dados -<br>
ataGlove → captura movimento e<br>
clinação dos dedos da mão.<br>
A, 1986<br>
mbiente virtual:<br>
— comandos pela voz<br>
— fala sintetizada<br>
— manipulação • VPL Research<br>• primeiro produto: luva de dados -<br>DataGlove → captura movimento<br>inclinação dos dedos da mão.<br>– NASA, 1986<br>• ambiente virtual:<br>– comandos pela voz<br>– fala sintetizada<br>– manipulação objetos virtuais c<br>mãos.<br>– • primeiro produto: Iuva de dados -<br>
DataGlove → captura movimento e<br>
inclinação dos dedos da mão.<br>
IASA, 1986<br>
• ambiente virtual:<br>
– comandos pela voz<br>
– fala sintetizada<br>
– manipulação objetos virtuais com<br>
mãos.<br>
NutoD
- - -
		-
		- mãos.
- - pessoais (PC)

![](_page_63_Picture_11.jpeg)

AULA 2 / 64 Profa. Fátima L. S. Nunes

![](_page_64_Figure_0.jpeg)

# Exercícios (para entregar)

- **Exercícios (para entregar)**<br>1) Defina resolução de contraste (RC) e resolução espacial (RE)<br>2) Calcule o tamanho aproximado em bytes (sem compressão) para as ima<br>com as seguintes características: **Exercícios (para entregar)**<br>
2) Defina resolução de contraste (RC) e resolução espacial (RE)<br>
2) Calcule o tamanho aproximado em bytes (sem compressão) para as imagens<br>
com as seguintes características:<br>
a) altura=3cm, la com as seguintes características: **Exercícios (para entres**<br>Defina resolução de contraste (RC) e resolução espacial (RE)<br>Calcule o tamanho aproximado em bytes (sem compressão) p<br>om as seguintes características:<br>a) altura=3cm, largura=5cm, RC = 8 bits, RE=3 **Exercícios (para entre<br>
Defina resolução de contraste (RC) e resolução espacial (RE)<br>
Calcule o tamanho aproximado em bytes (sem compressão) pa<br>
om as seguintes características:<br>
a) altura=3cm, largura=5cm, RC = 8 bits, R Exercícios (para entre<br>
Defina resolução de contraste (RC) e resolução espacial (RE)<br>
Calcule o tamanho aproximado em bytes (sem compressão) pa<br>
om as seguintes características:<br>
a) altura=3cm, largura=5cm, RC = 8 bits, R Exercícios (para entre)**<br>Defina resolução de contraste (RC) e resolução espacial (RE)<br>Calcule o tamanho aproximado em bytes (sem compressão) para<br>om as seguintes características:<br>a) altura=3cm, largura=5cm, RC = 8 bits, R 1) Defina resolução de contraste (RC) e resolução espacial (RE)<br>
2) Calcule o tamanho aproximado em bytes (sem compressão) para a<br>
com as seguintes características:<br>
a) altura=3cm, largura=5cm, RC = 8 bits, RE=300dpi<br>
c) a
	-
	-
	-
	-

![](_page_66_Picture_0.jpeg)